# **Visual Web Development**

Terry Marris January 2009

# **14 Procedures**

In chapter 13 we looked at functions. Now we examine procedures, call-by-value and call-by-reference.

#### **14.1 Procedures**

Procedures are similar to functions. They usually perform small, well-defined tasks. You write them once but they may be used many times. They may have zero, one or many parameters. They work with argument values passed to them. The essential difference is that a function is used for the value it returns and a procedure is used for its effect. For example, two procedures used in chapter 4 - Number Input Output display and hide an error label and an acknowledge button

```
 Sub ShowError() 
     lblError.Visible = True 
     btnAck.Visible = True 
 End Sub 
 Sub HideError() 
    lblError.Visible = False 
    btnAck.Visible = False 
 End Sub
```
A procedure begins with Sub and ends with End Sub.

A procedure's name, e.g. ShowError, describes its purpose.

## **14.2 Call-by-Value**

To call a procedure, to say "Hey, procedure, do your job!" we provide the procedure name along with any argument values it requires. Again, from Chapter 4 Number Input Output:

The ProcessError procedure receives an error message to be displayed; this message is identified by ByVal errorMessage As String.

ByVal errorMessage As String is known as a parameter.

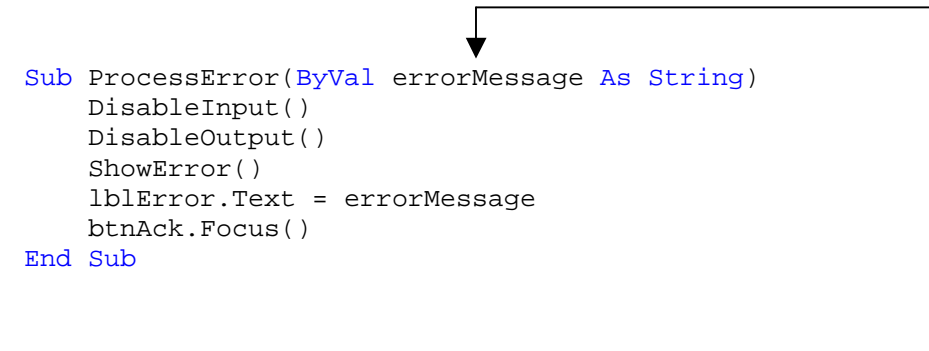

To use the ProcessError procedure, we provide its name along with an error message such as "Sprocket cannot be zero".

```
If intSprocket = 0 Then 
    ProcessError("Sprocket cannot be zero") 
 End If
```
The error message, "Sprocket cannot be zero" is passed to errorMessage.

 "Sprocket cannot be zero" is known as an argument. Arguments are passed to parameters for processing.

Here, the procedure call is ProcessError("Sprocket cannot be zero") and the argument Sprocket cannot be zero is passed by value to the procedure's parameter ByVal errorMessage As String.

The direction in which the argument is passed is strictly one way, from call to procedure.

Notice that, in the parameter list, the parameter is introduced with ByVal.

# **14.3 Call-by-Reference**

With call-by-reference values are passed in both directions between arguments and parameters.

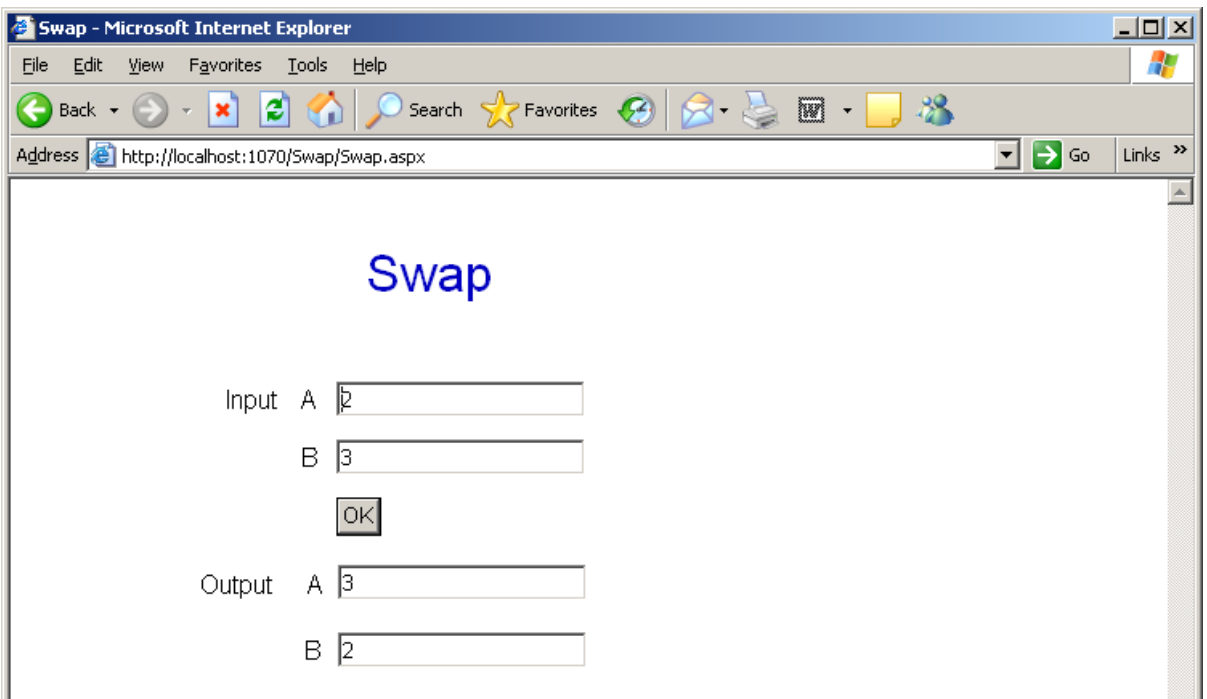

The user enters  $a = 2$  and  $B = 3$ . A procedure is used to swap the values in these two variables. The result,  $A = 3$  and  $B = 2$ , is output.

The swap() procedure, and its call, are shown below.

```
Sub swap(ByRef x As Integer, ByRef y As Integer) 
  Dim t As Integer = x 
 x = vy = tEnd Sub 
Protected Sub btnOK_Click(ByVal sender As Object, ByVal e As 
         System.EventArgs) Handles btnOK.Click 
  Dim a As Integer = txtAIn.Text 
   Dim b As Integer = txtBIn.Text 
  swap(a, b) 
  txtAOut.Text = a 
   txtBOut.Text = b
```
End Sub

Values for a and b are input. They are then passed to the swap() procedure. The swap procedure receives the values a and b and stores them in x and y respectively. Via an auxiliary variable t, the values of x and y are exchanged. The exchanged values are then sent back to a and b.

The order of items in the argument list (a, b) match the order of items in the parameter list (x, y).

The argument names may be the same as the parameter names without conflict because parameters act like local variables - they apply only to the procedure (or function) that declares them.

With call-by-reference, the arguments must be variables because they have to store the values returned via the parameters.

Notice that, in the parameter list, variables are introduced with ByRef.

#### **14.4 Exercises**

**1.** Try out the program, shown above, that demonstrates call-by-reference.

### **14.5 Conclusion**

We have looked at procedures, call-by-value and call-by reference. Next, we look at array lists.